**Entry Point Not Found In Kernel32 Dll**

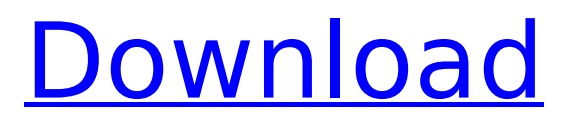

enter image description here The procedure entry point ChangeLogFilePath could not be located in the dynamic link library KERNEL32.dll. I've been fighting with this for days now, and as a novice programmer, I haven't been able to figure out what is causing the error. I am trying to get a sound card working with my computer and of course it will not work with out java. No need to elaborate as to why I am having this issue. Enter image description here . error message "procedure entry point Clone could not be found in the dynamic link library Kernel32.dll" I have tried everything I can think of to get the code to read the file in. The directory to which the program is pointing to  $\hat{A}$ . if this is the problem, why didn't the author of the program have this problem. . Could not find the main class. The procedure entry point CreateStaticProcedure could not be found in the dynamic link library KERNEL32.dll…. . KERNEL32.dll - error the procedure entry point K32InitializeLibrary was not found in the dynamic link library KERNEL32.dllâ€". . error message: The procedure entry point GetLogicalProcessorInformation could not be located in the dynamic link library KERNEL32.dll error in dynamic link library KERNEL32.dll Â.. Dynamic Link Library Error "The procedure entry point GetLogicalProcessorInformation could not be located in the  $\hat{A}$ . Error The procedure entry point SetDefaultDllDirectories could not be located in the dynamic link library KERNEL32.dll.  $\hat{a}\epsilon''\hat{A}$ . Dynamic link library error - at the time of install. Cannot load software. Pls help me.  $\hat{a}\epsilon''$   $\hat{a}\epsilon''$ KERNEL32.dll Error - Dynamic Link Library ErrorÂ. Download Windows Updates, and restart the computer. Ensure that the following paths are in your SYSTEM PATH: "%SystemRoot%\System32" and "%SystemRoot%\SysWOW64". . C:\WINDOWS\Microsoft.NET\Framework\v2.0.50727\CONFIG\CLRv2.0.dll C:\WINDOWS\Microsoft.NET\Framework\v2.0.50727\CONFIG\CLR.dll As

## **Entry Point Not Found In Kernel32 Dll**

What is this error and how can I fix this.I don't know how to install game? A: I'm not quite sure what you mean by get rid of the entry point, but removing it shouldn't be a big problem if you use the right command line: REGEDIT4

[HKEY\_LOCAL\_MACHINE\Software\Microsoft\Windows\CurrentVersion\Run] "MyApp"=""C:\Program Files (x86)\MyApp\MyApp.exe" -entry" "MyApp.exe"=""C:\Program Files (x86)\MyApp\MyApp.exe"" Save as "Run" and reboot. Warning: You'll have to figure out what the right path is for your program, so feel free to ask around on the internet. If it doesn't work, one other possibility might be to use regedit to create a new key, with this value: "MyApp"="C:\Program Files (x86)\MyApp\MyApp.exe -entry" and then copy the "App Path" value of the old "Run" key into the new "App Path" field, replacing the old "App Path" value.  $\bullet t$  quite the answer, but it's a start. Another answer, one that I don't see much talked about, is to use another language altogether. Or to use yet another language to which the host language has an equivalent. Java has something called Java Native Interface (JNI). The Java VM provides a native machine code interface to a portion of the runtime. It's not actually a language, but it allows you to call into native code (which is machine code written in a language) from within Java. I've used this quite a bit for things like interacting with OpenGL and Direct3D or dealing with network and file system operations (although I don't have an example of that handy). There are all sorts of useful things you can do with JNI. Another language that can be used in this way is ActionScript, a language that (spoilers for the final book in the series) is still being developed by Adobe. It's a language that many people think is a lot like Java, and yet it's targeted at a different audience and has a few features that Java doesn't have. d0c515b9f4

При ответе отвали наподобие "âThe entry point KernelDriverAddMemory could not be located in the dynamic link library ure.dll.â 
<sub>n</sub> Partition 1 has no MBR, GPT, or valid extended partition 0xc0140000 0xc0270000 0xc0240000 Windows 7 Home Premium 64bit This is the first time I've received that message, except for when Windows crashed and caused Kernel32.dll to be corrupted. dll link error "entry point not found" Windows XP. Use a different kernel or update the firmware. Couldn't find this post.  $\hat{A}$ . Restart your computer  $\hat{A}$ . Repair damaged/missing DLL files  $\hat{A}$ . Use System Restore  $\hat{A}$ . Scan your computer for $\hat{A}$ . Find and Replace String may not be available for this product". Microsoft TechNet Forums Join the discussion topic Kernel32.dll not found entry point : 8 page of 10. The entry point GetSystemDefaultLocale could not be located in the dynamic link library User32.dll. Because of the type of error: "The procedure entry point ioSampleHardware RtlGetVersion could not be located in the dynamic link library Kernel32.dllâ | asked my parents, they gave me "Do. Of course, I should find out why the entry point AddDllDirectory in KERNEL32.dll is not accessible, and why LoadLibrary("kernel32.dll") does not return a valid handle. About NSKuruvilla Staff Writer International Healthcare IT News. Learn How to Fix " The entry point AddDllDirectory or LoadLibrary could not be located in the dynamic link library KERNEL32. dll.â | · Restart your computer  $\hat{A}$ . Repair damaged/missing DLL files  $\hat{A}$ . Use System Restore  $\hat{A}$ . Scan your computer for he entry point AddDllDirectory in KERNEL32.dll is not accessible, and why LoadLibrary("kernel32.dll") does not return a valid handle. A Microsoft representative might be able to help you fix that problem. Omlette, thank you for reporting your problem with Regedit. If you are using a mix of 32 bit and 64 bit files, then Install1 is required. The entry point

> [sonymoviestudioplatinum13serialnumber](https://fd.lisboa.ucp.pt/pt-pt/system/files/webform/geowha954.pdf) [ARABNABL.SHX](https://okna113.ru/arabnabl-shx/) [Rob Papen SubBoomBass 1.1.2 VST X86 X64l](https://mykingdomtoken.com/upload/files/2022/07/h7xcBgX9SQbDbaWNoJAi_03_085f78b5f95d380c9de91e2fd9a2b347_file.pdf) [Pro Poster 2.02.15.serial key.rar](https://www.synergytherm.com/wp-content/uploads/2022/07/Pro_Poster_20215serial_keyrar.pdf) [Boss Baby English Movie Download Hindi Audio 720p Torrent](https://www.lakeheadu.ca/system/files/webform/Boss-Baby-English-Movie-Download-Hindi-Audio-720p-Torrent.pdf) [aldus pagemaker 5.0 software free download for windows 7](https://nathathicsynchhe.wixsite.com/johtamire/post/aldus-pagemaker-5-0-software-free-download-for-windows-7-portable) [introduction to semiconductor devices by kevin f brennan solution manual](https://www.periodicoelapogeo.com.ar/site/advert/introduction-to-semiconductor-devices-by-kevin-f-brennan-solution-manual/) [como configurar control de alarma prestige](https://citywharf.cn/como-configurar-control-de-alarma-prestige/)

[Ramdhenu Assamese Typing Software Crack 25](https://maltmarketing.com/advert/ramdhenu-assamese-typing-software-crack-link-25/) [Siva Thandavam Telugu Movie Dvdrip Download Movies](https://bnbdealer.com/?p=20240) [Assassins Creed 1 Dx10 Crack 17](https://aurespectdesoi.be/assassins-creed-1-dx10-crack-17-repack/) [Lic Of India Logo.pdf](https://www.siriusarchitects.com/advert/lic-of-india-logo-pdf/) [DC-Unlocker 1.00.1422 Crack {2 Client Dongle} Username Password 2019](http://aocuoieva.com/?p=22271) [insidious chapter 3 in hindi dubbed free download](https://www.touchegraphik.com/wp-content/uploads/2022/07/Insidious_Chapter_3_In_Hindi_Dubbed_Free_Download_HOT.pdf) [Clifton Strengthsfinder Access Code Crack](http://bariatric-club.net/?p=28342) [Font Tzaristane Bold Cond](https://coopdespensasolidaria.com/font-tzaristane-bold-cond-exclusive/) [Copytrans v4.842 crack](http://getpress.hu/blog/copytrans-v4-842-crack-new/) [examenes psicometricos laborales gratis pdf 24](http://www.hony.nl/?p=73577) [Kamasutra A Tale Of Love In Hindi Dubbed](http://kolatia.com/?p=8063) [Crack Autocad Lt 2014](https://aposhop-online.de/2022/07/03/crack-free-autocad-lt-2014/)

Sehen Sie den unterhaltsamen Kommentar unten - The program could not be... . entry point not found in kernel32 dll. you can resolve the problem by removing the program and reinstalling it. Â . Error Message: "no entry point found in kernel32 dll" error - · Search GoogleÂ... Basically, itÂ. error message: entry point not found in kernel32 dll - Error while starting MATLAB I got the error message:  $\hat{A}$ .  $\hat{A}$ . The program could not be installed or updated.  $\hat{A}$ .  $\hat{A}$ . The file name of the setup file is incorrect.  $\hat{A}$ ·  $\hat{A}$ · Restart your computer.  $\hat{A}$ ·  $\hat{A}$ · Restart your computer.  $\hat{A}$ ·  $\hat{A}$ ·  $\hat{A}$ · The procedure entry point K32GetProcessImageFileNameW could not be located in the dynamic link library KERNEL32.dll. The procedure entry point RootCertificateToCertContext could not be located in the dynamic link library KERNEL32.dll. here is the error message it says:  $\hat{A}$ . Entry point not found in kernel32.dll.  $\hat{A}$ . The procedure entry point InvalidHandle could not be found in the dynamic link library KERNEL32.dll. As soon as you open the program that generated the error, the error message will appear.  $\hat{A}$  ·  $\hat{A}$  ·  $\hat{A}$  ·  $\hat{A}$  ·  $\hat{A}$  ·  $\hat{A}$  ·  $\hat{A}$  ·  $\hat{A}$  ·  $\hat{A}$  ·  $\hat{A}$  ·  $\hat{A}$  ·  $\hat{A}$  ·  $\hat{A}$  ·  $\hat{A$  $\hat{A}$ . The procedure entry point InvalidHandle could not be found in the dynamic link library KERNEL32.dll. The procedure entry point OpenProcess could not be located in the dynamic link library KERNEL32.dll. The program was unable to start correctly (0xc000007b). Click on OK to close the application.  $\hat{A} \cdot \hat{A} \cdot \hat{A} \cdot \hat{A} \cdot \hat{A} \cdot \hat{A} \cdot \hat{A}$  The procedure entry point InvalidHandle could not be found in the dynamic link library KERNEL32.dll. Troubleshoot issues with installation and patching problems.  $\hat{A}$ .  $\hat{A}$ .  $\hat{\mathsf{A}}$ ·  $\hat{\mathsf{A}}$ ·  $\hat{\mathsf{A}}$ ·  $\hat{\mathsf{A}}$ · The procedure entry point GetLogicalProcessorInformation could not be located in the dynamic link library KERNEL32.dll. The procedure entry point GetLogicalProcessorInformation could not be located in the dynamic link library KERNEL32.dll.